# **Palindrome**

### **Il problema**

Una stringa è palindroma se è simmetrica, cioè se è identica quando viene letta da sinistra a destra o da destra a sinistra. Dovete scrivere un programma che, data una stringa, determini il minimo numero di caratteri da inserire nella stringa allo scopo di renderla palindroma.

Ad esempio, inserendo due caratteri nella stringa Ab3bd la si puo transfor- ` mare in una palindroma (dAb3bAd o Adb3bdA). Ciononostante, non e possibile ` ottenere una stringa palindroma inserendo *meno* di due caratteri.

### **Dati in input**

Il file di input si chiama PALIN.IN. La prima riga del file contiene un numero intero *N*,  $3 \leq N \leq 5000$ , che è la lunghezza della stringa. La seconda riga contiene una stringa di lunghezza *N*. La stringa è formata da lettere maiuscole  $(A', \ldots, 'Z')$ , lettere minuscole  $(a', \ldots, 'z')$  e cifre  $(0', \ldots, '9')$ . Le lettere maiuscole e minuscole devono essere considerate diverse.

## **Dati in output**

Il file di output si chiama PALIN.OUT. La prima riga contiene un numero intero, che è il minimo numero di caratteri richiesto.

#### **Esempio di input e output**

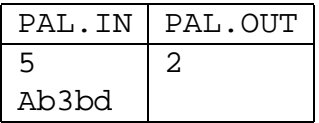